## АВТОНОМНАЯ НЕКОММЕРЧЕСКАЯ ОБРАЗОВАТЕЛЬНАЯ ОРГАНИЗАЦИЯ ВЫСШЕГО ОБРАЗОВАНИЯ ЦЕНТРОСОЮЗА РОССИЙСКОЙ ФЕДЕРАЦИИ

## «РОССИЙСКИЙ УНИВЕРСИТЕТ КООПЕРАЦИИ»

## **ПРИКАЗ**

20.12.2023

г. Мытищи Московской области

 $N<sub>2</sub>$  06-37/101

Об утверждении стоимости обучения для поступающих на первый курс по образовательным программам высшего образования в 2024/2025 учебном году

Руководствуясь Федеральным Законом «Об образовании в Российской Федерации» от 29.12.2012 № 273-ФЗ и Уставом Российского университета кооперации

ПРИКАЗЫВАЮ:

1. Утвердить стоимость обучения с учетом ее снижения для поступающих на 1 курс обучения по основным профессиональным образовательным программам высшего образования программам бакалавриата, программам специалитета, программам магистратуры в 2024/2025 учебном году с полным сроком обучения в соответствии с приложениями 1-15.

2. Проректору по учебной работе Леошко В.П. и ректорам институтов (филиалов), директорам филиалов обеспечить внесение в базу 1С: Университет установленную стоимость обучения.

3. Работникам ответственным за размещение информации на сайтах, разместить настоящий приказ на официальных сайтах университета, института (филиала), филиала в установленные сроки.

4. Контроль за исполнением приказа в головной организации возложить на проректора по учебной работе Леошко В.П., в институтах (филиалах), филиалах на ректоров институтов (филиалов), директоров филиалов.

Ректор

А.Р. Набиева

Приложение 7

к приказу ректора от  $20.12.2023$  No 06-37/101

## Стоимость обучения по программам высшего образования на 2024/2025 учебный год для поступающих на 1-ый курс Казанский кооперативный институт (филиал) (код филиала 40)

руб.

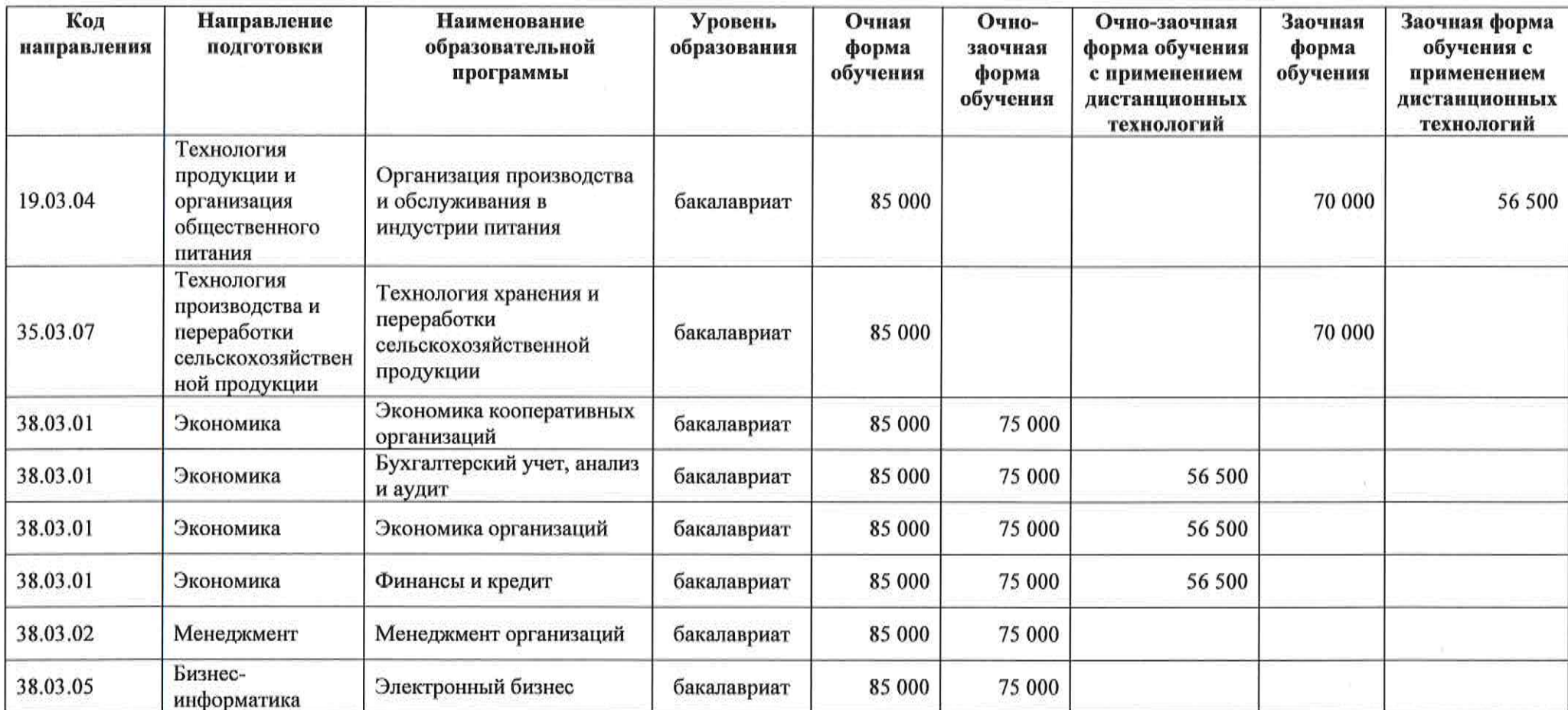

Hefeef

16

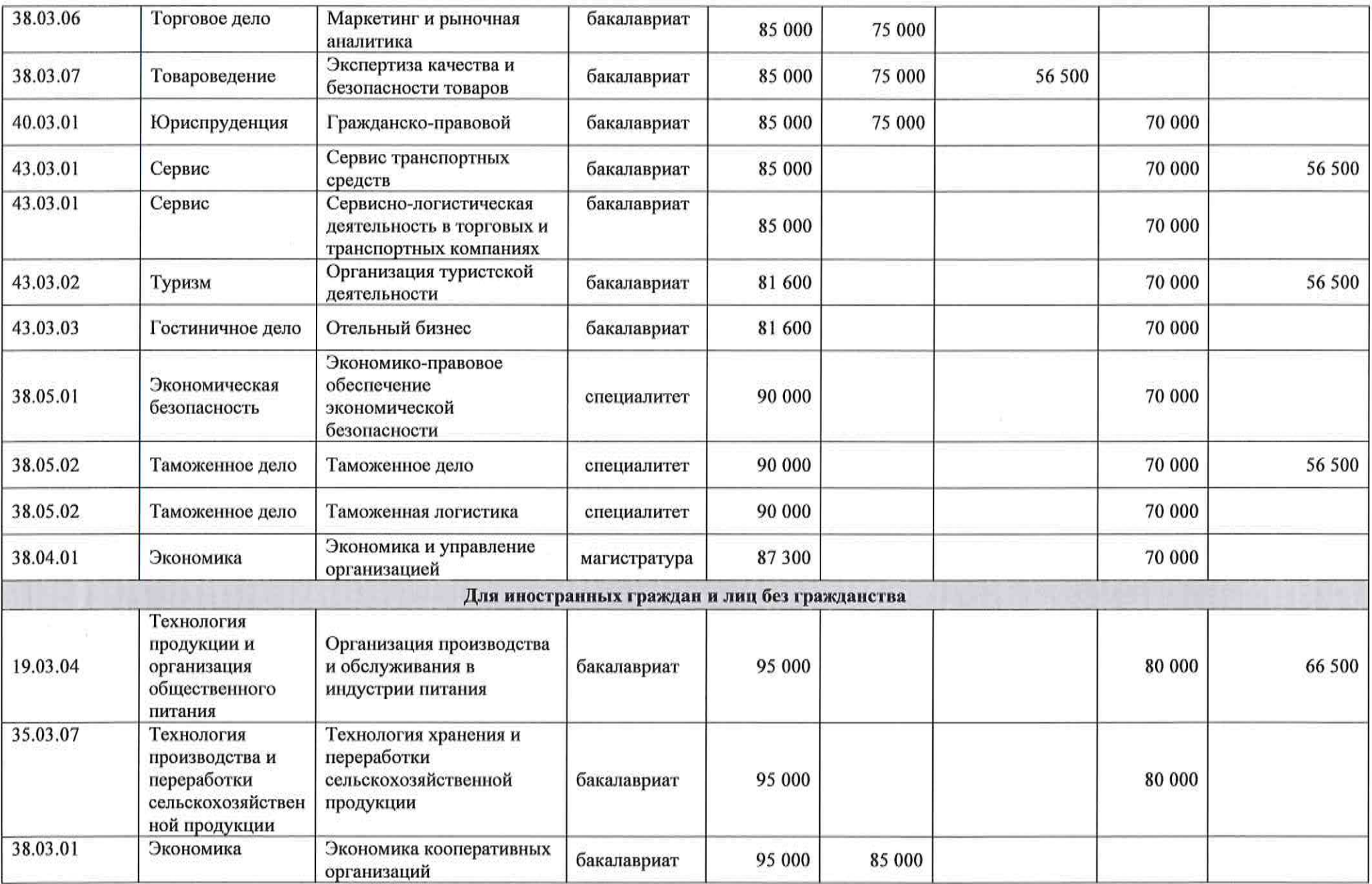

Hokeel

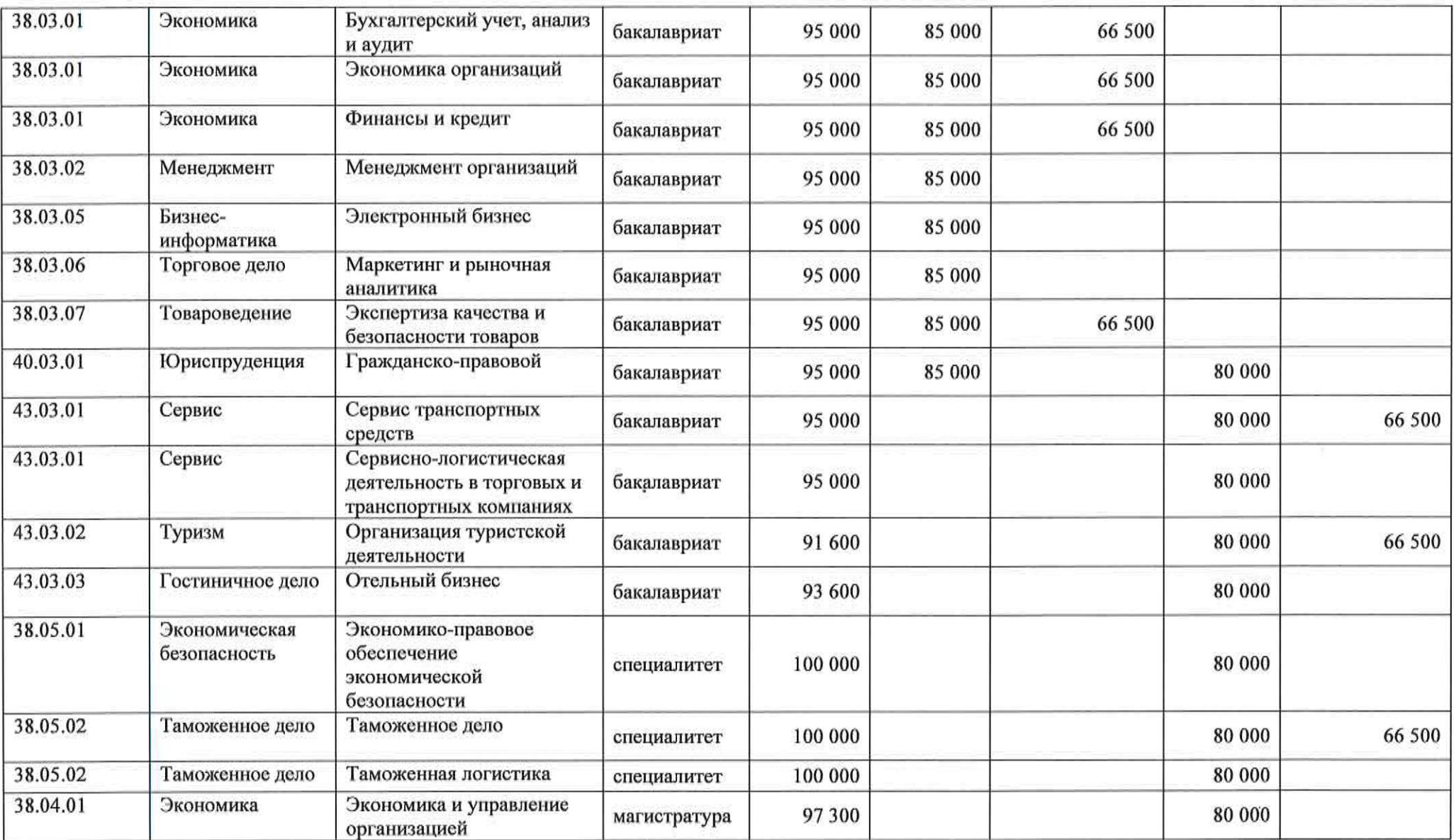

Ý.

Hadsel, 18